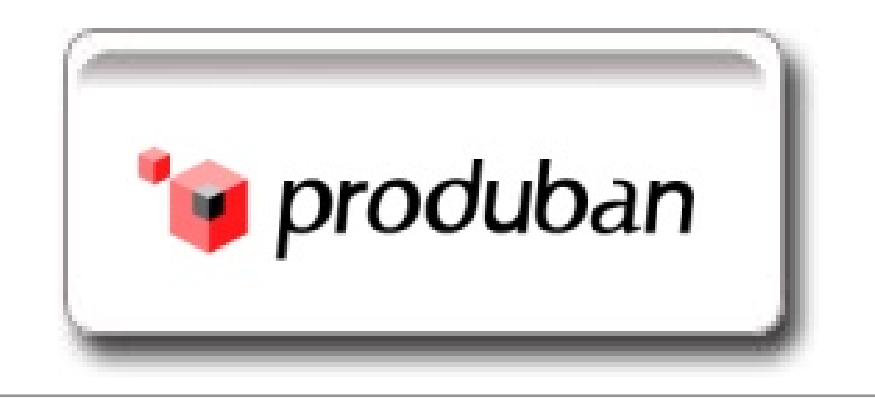

# **CICS Transaction Gateway z/OS**

# **Produban**

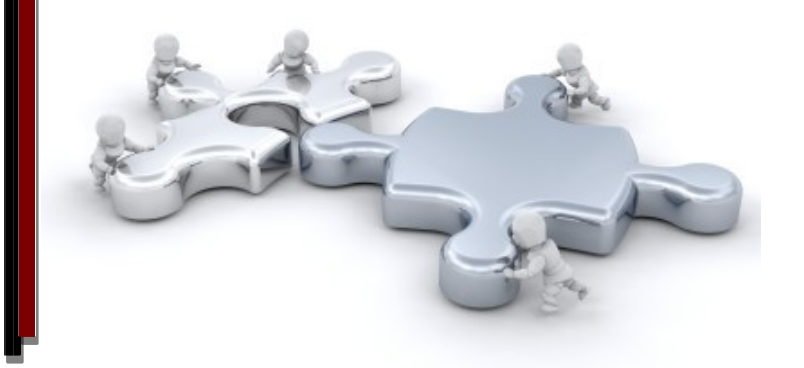

Pozuelo, marzo 2012

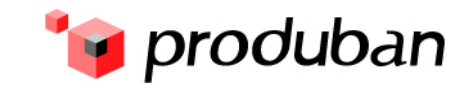

# **¿Qué es Produban?**

- **Produban gestiona y controla** toda la infraestructura IT del Grupo Santander:
	- Banca Retail
	- Unidades Globales
	- Unidades Corporativas
- Constituido en el 1 de mayo de 2005
- 100% propiedad del Grupo

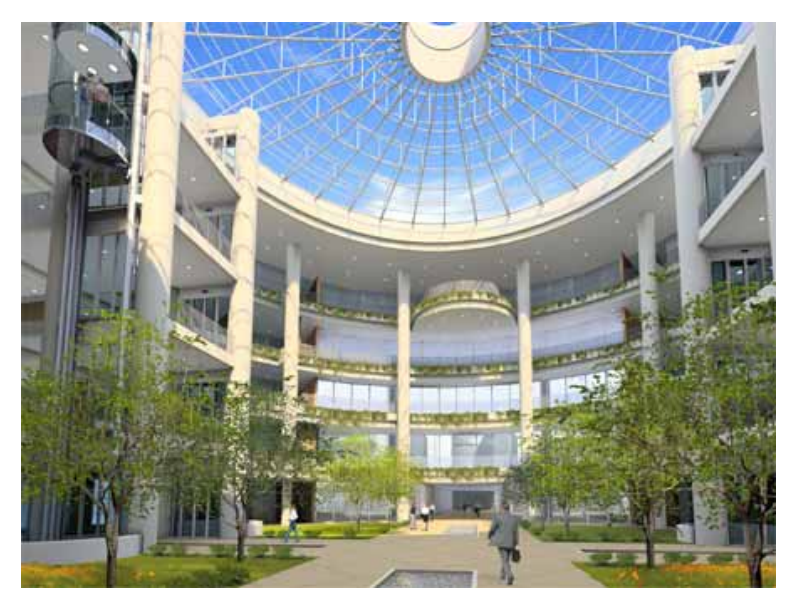

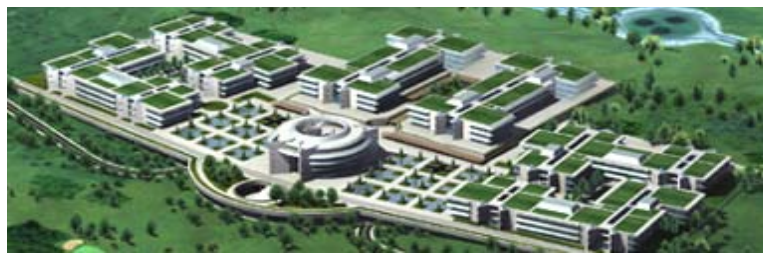

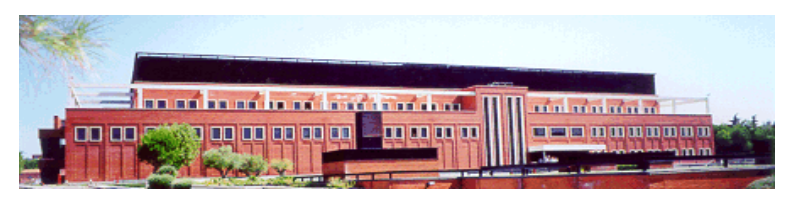

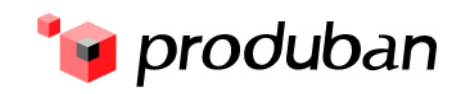

# El modelo de Producción del Grupo…..

**Aspectos clave del modelo**

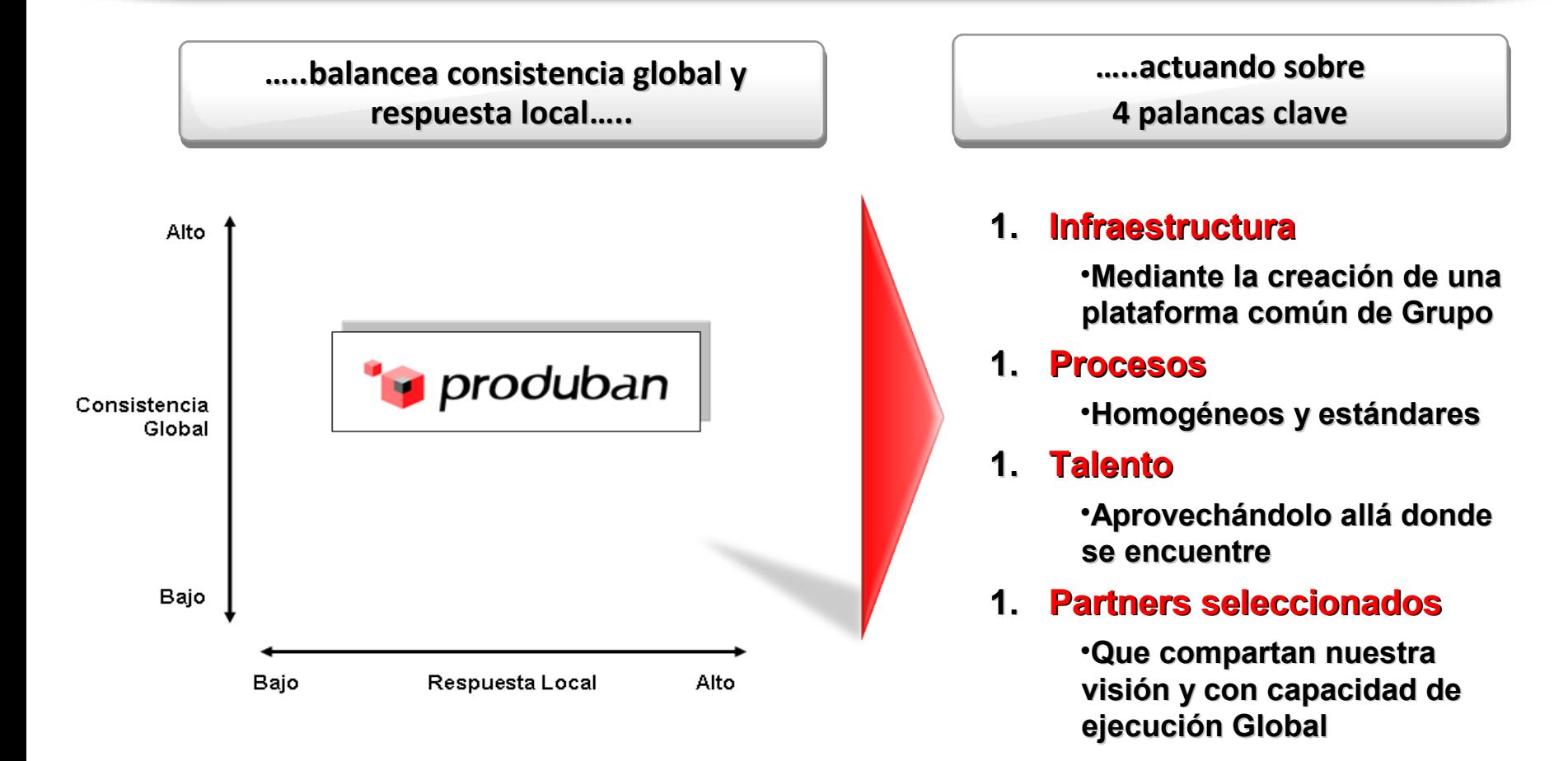

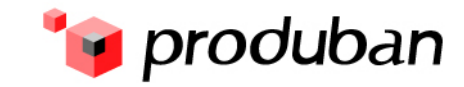

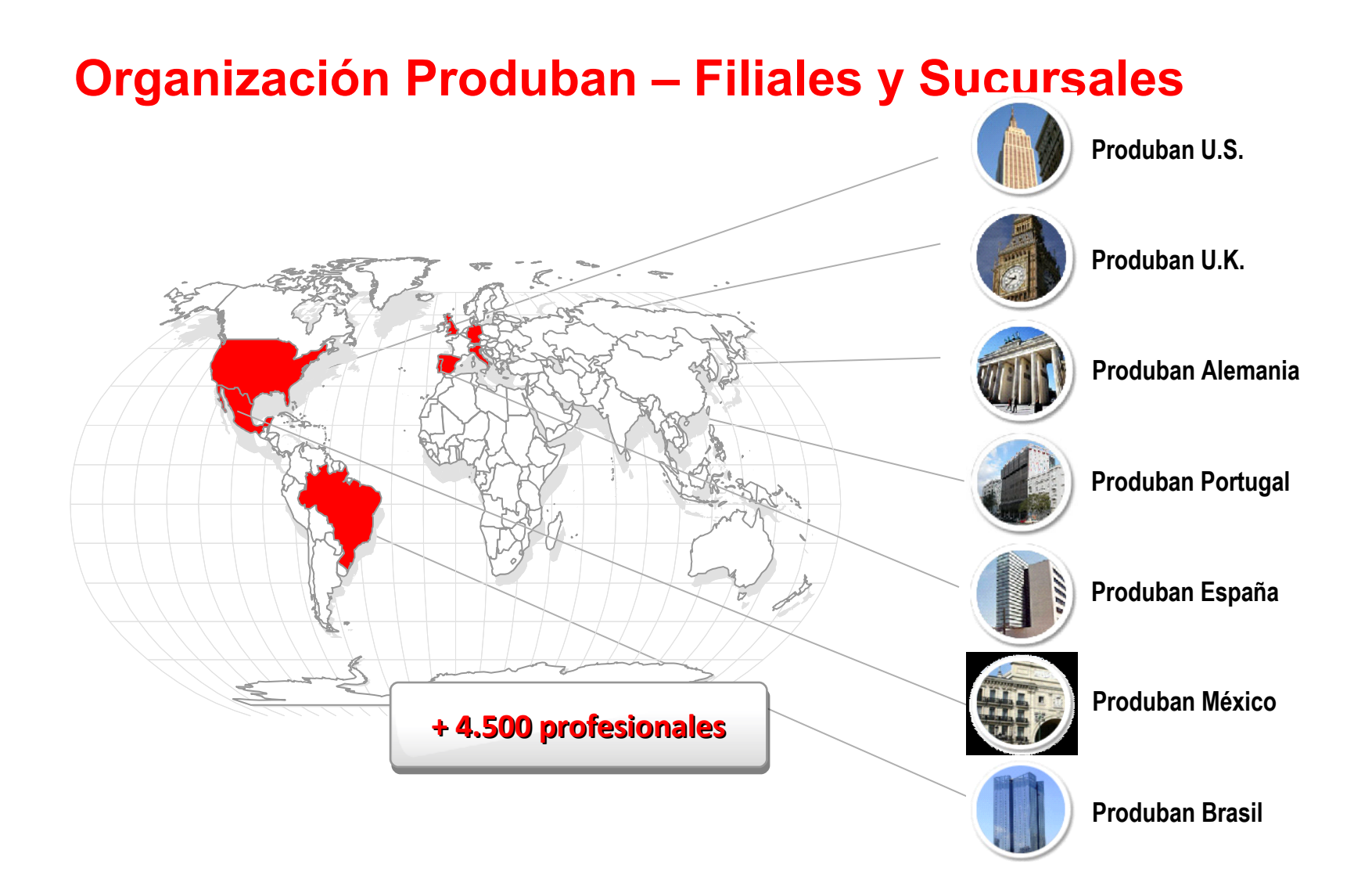

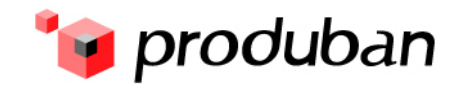

### **Organización Produban**

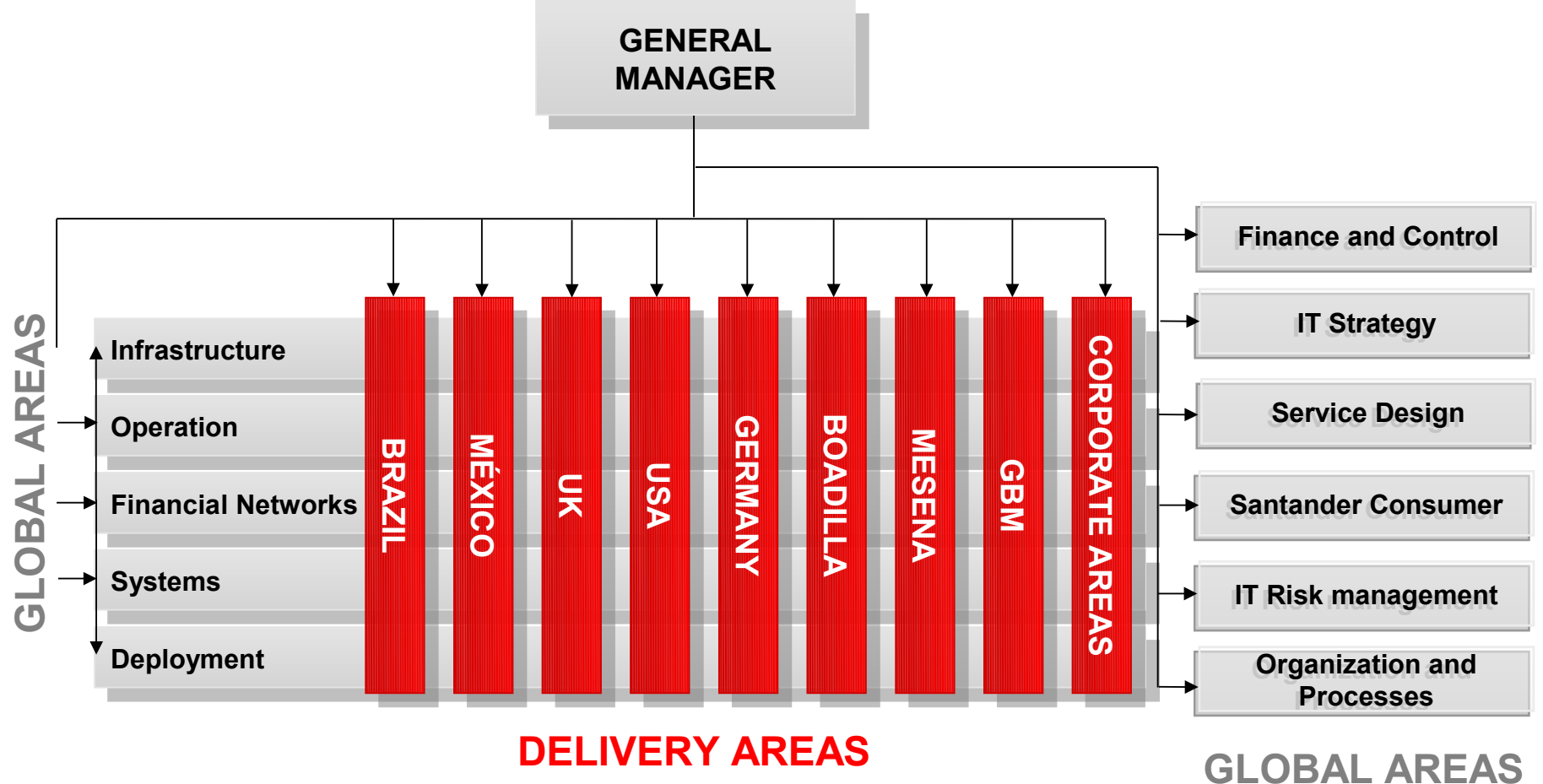

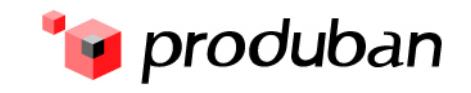

### **Usamos CTG?**

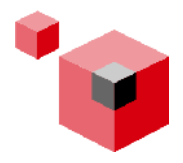

- **Se planteó la posibilidad de utilizar CTG en el Grupo, cuando IBM anunció que dejaba fuera de soporte las 3745 el 31 de diciembre de 2010.**
- **La Red de Sucursales utilizaba SNA y LU0 en la conexión al CICS a través de diferentes regiones TOR, utilizando recursos genéricos VTAM.**
- **Posibilidades para la sustitución:**

**CICS Socket Interface, protocolo propietario, desarrollo propio. CTG en z/OS.**

**Diversos servidores CTG en entorno distribuido.**

**MQSeries.**

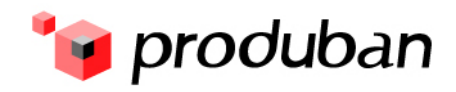

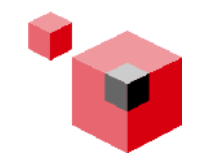

#### **CICS Socket Interface**

**Inconvenientes**

**Es propietario.** 

**Es de difícil monitorización y determinación de problemas.**

**Ventajas**

**En la actualidad, constituye la manera standard de la Arquitectura del Grupo para comunicar los servidores J2EE del mundo distribuido con el CICS**

**El rendimiento se supone mejor al ser programación de bajo nivel.**

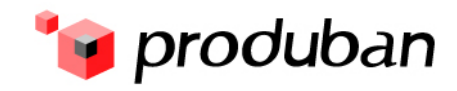

# **CICS Transaction Gateway**

**Inconvenientes**

**El CTG era 'desconocido' por diferentes áreas del Grupo.**

**Ventajas**

**Posibilidad de llamadas desde un programa en C desde la versión 7.2 de CTG (ECI versión 2).** 

**Desvío de la ejecución a zAAP/zIIP al estar codificado en JAVA.**

- **La Arquitectura del Grupo estaba ya preparada para ser llamada vía DPL.**
- **Estadísticas : con CICS PA se pueden obtener datos para contabilidad y rendimiento, activando la escritura en SMF,y recogiendo el registro 111.**

**Monitorización con herramientas estándar**

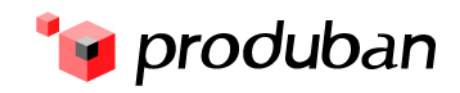

#### **Estadísticas I**

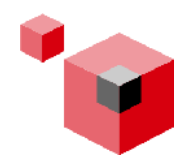

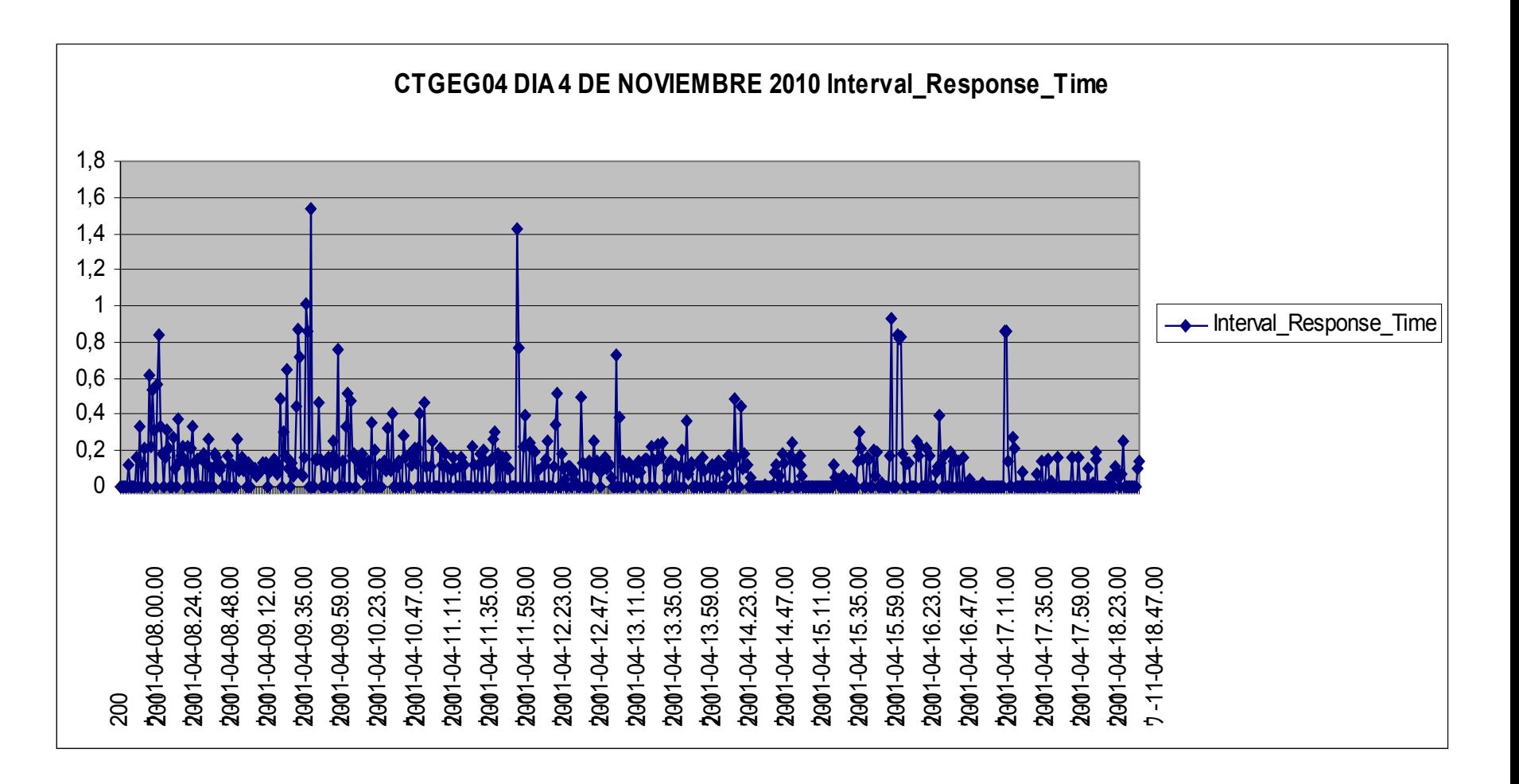

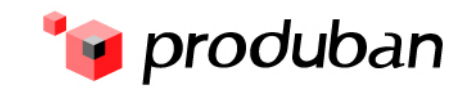

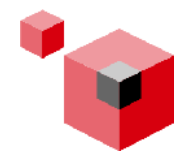

#### **Estadísticas II**

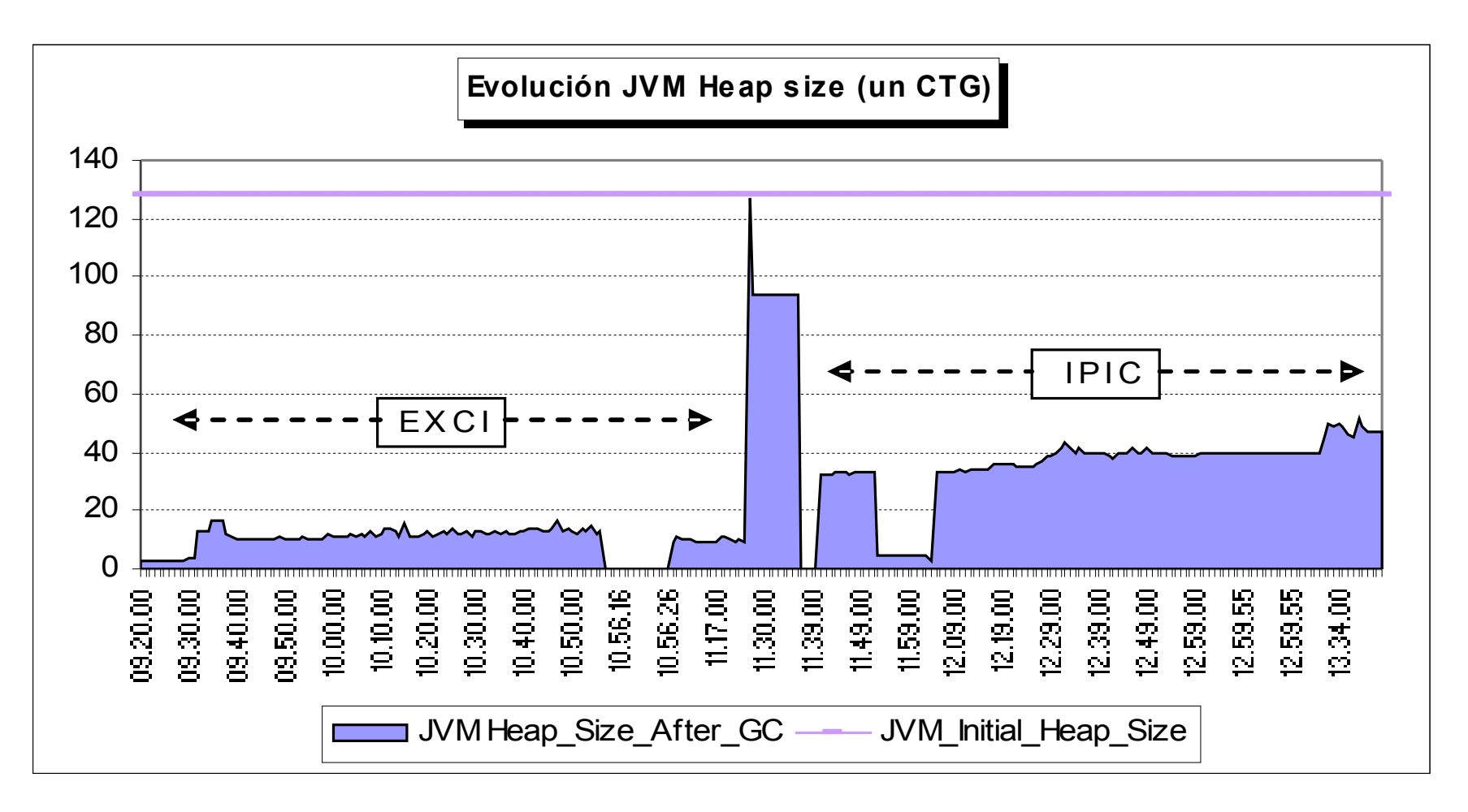

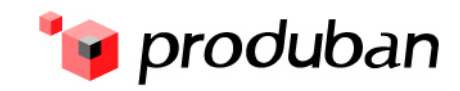

#### **Estadísticas III**

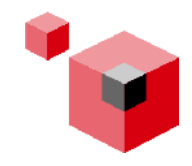

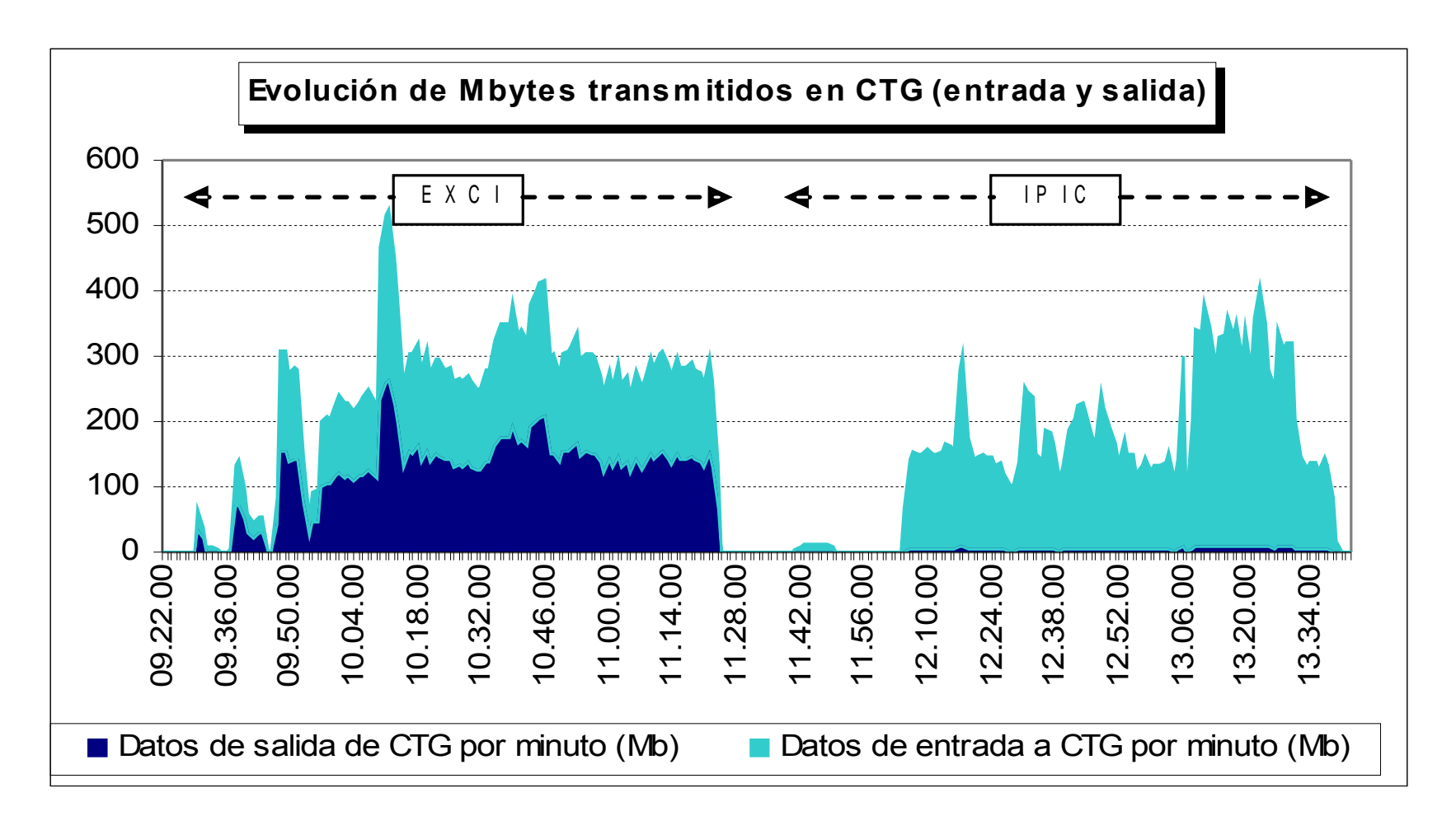

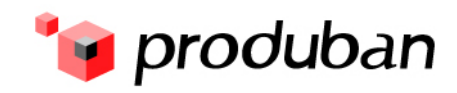

#### **Monitorización I**

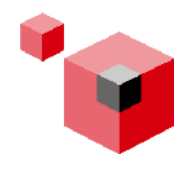

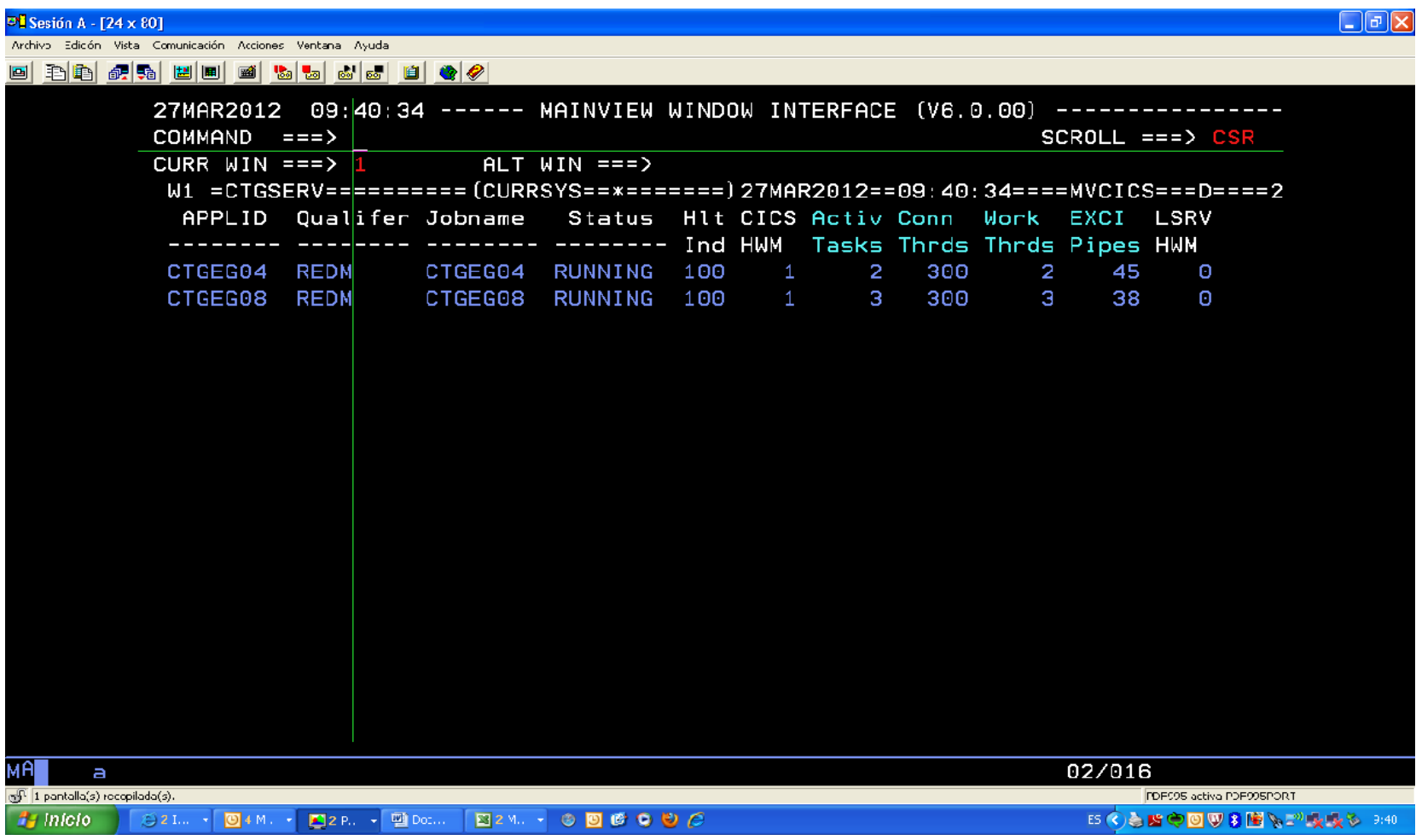

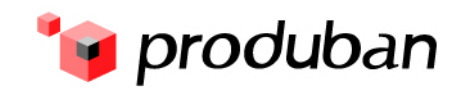

#### **Monitorización II**

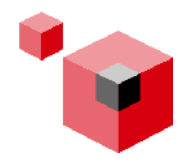

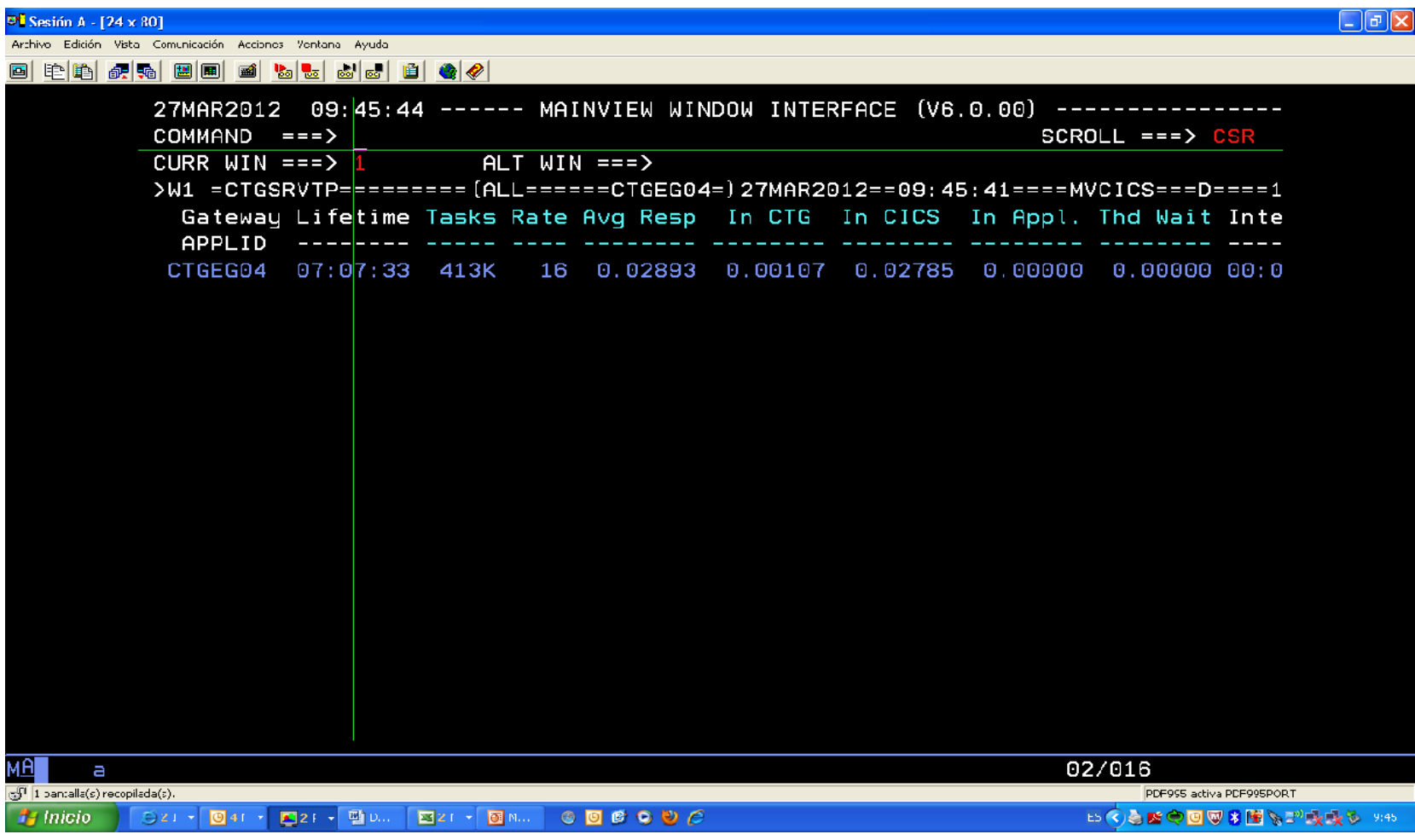

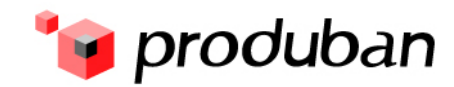

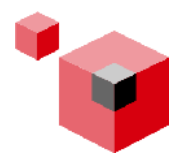

# **Monitorización III**

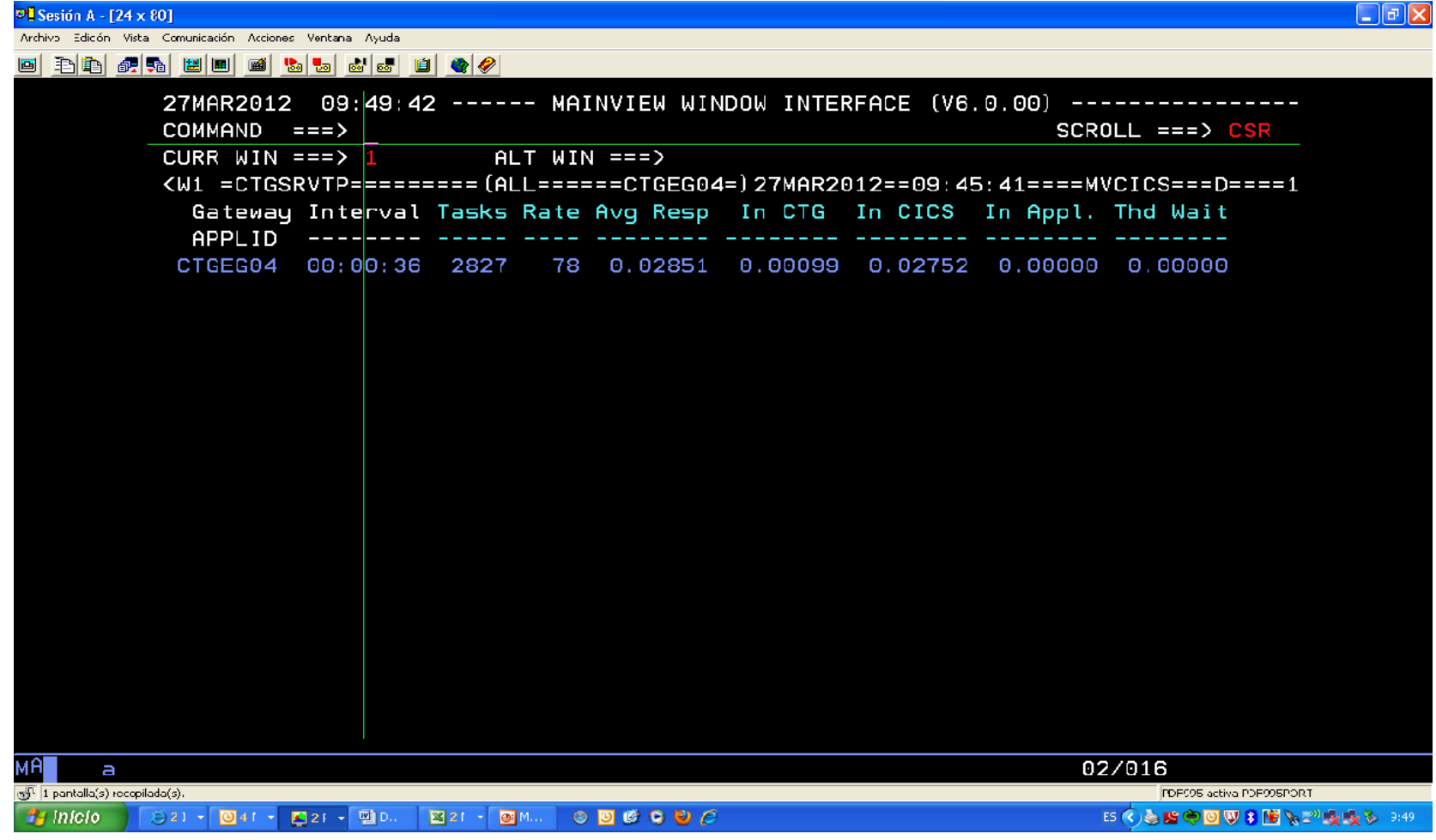

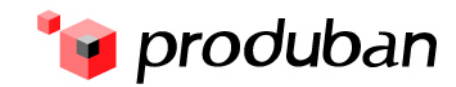

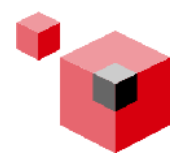

# **Monitorización IV**

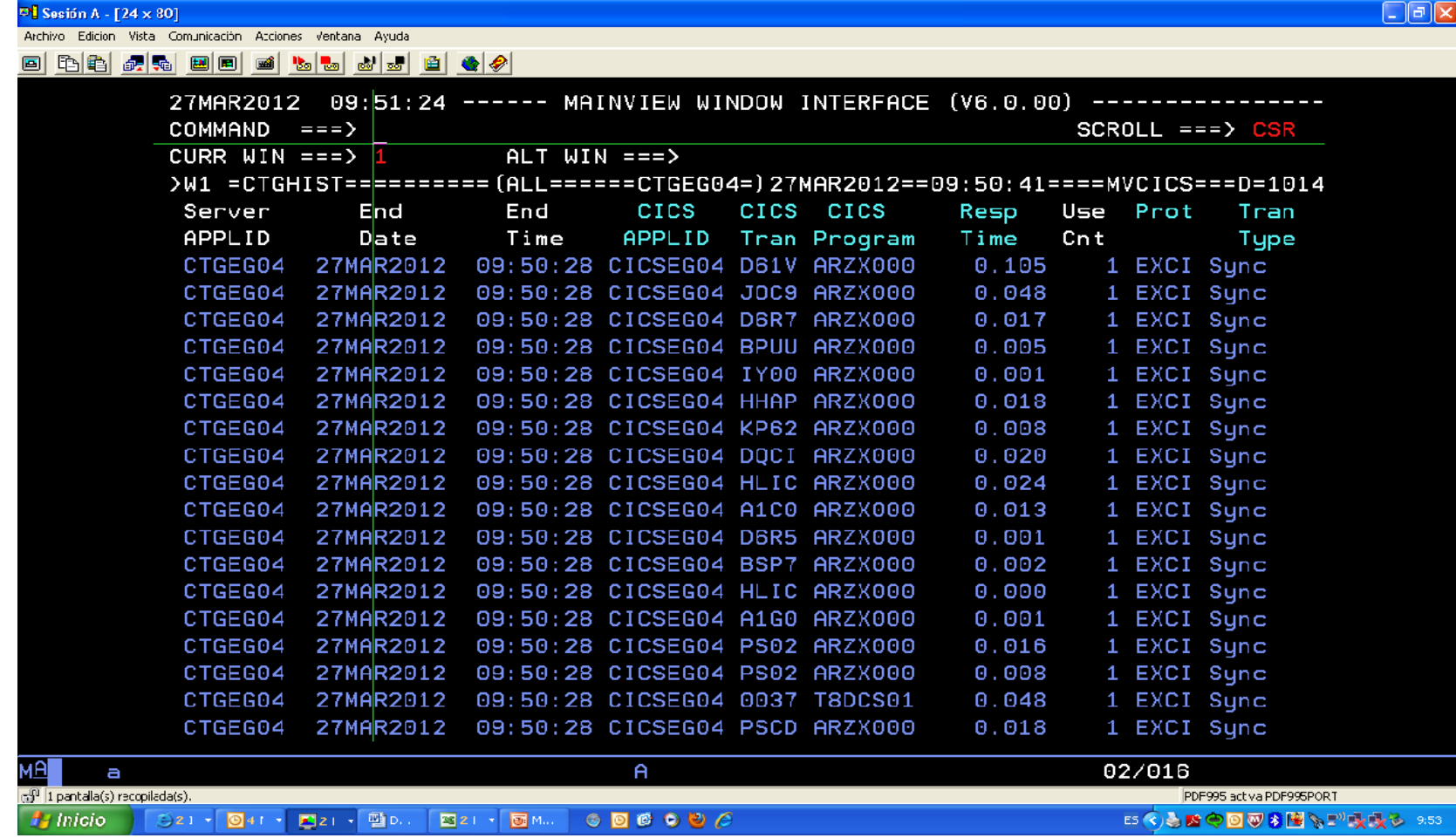

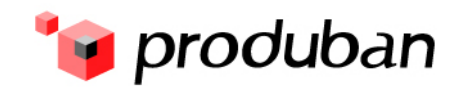

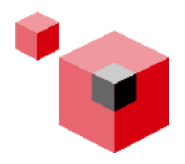

# **Monitorización V**

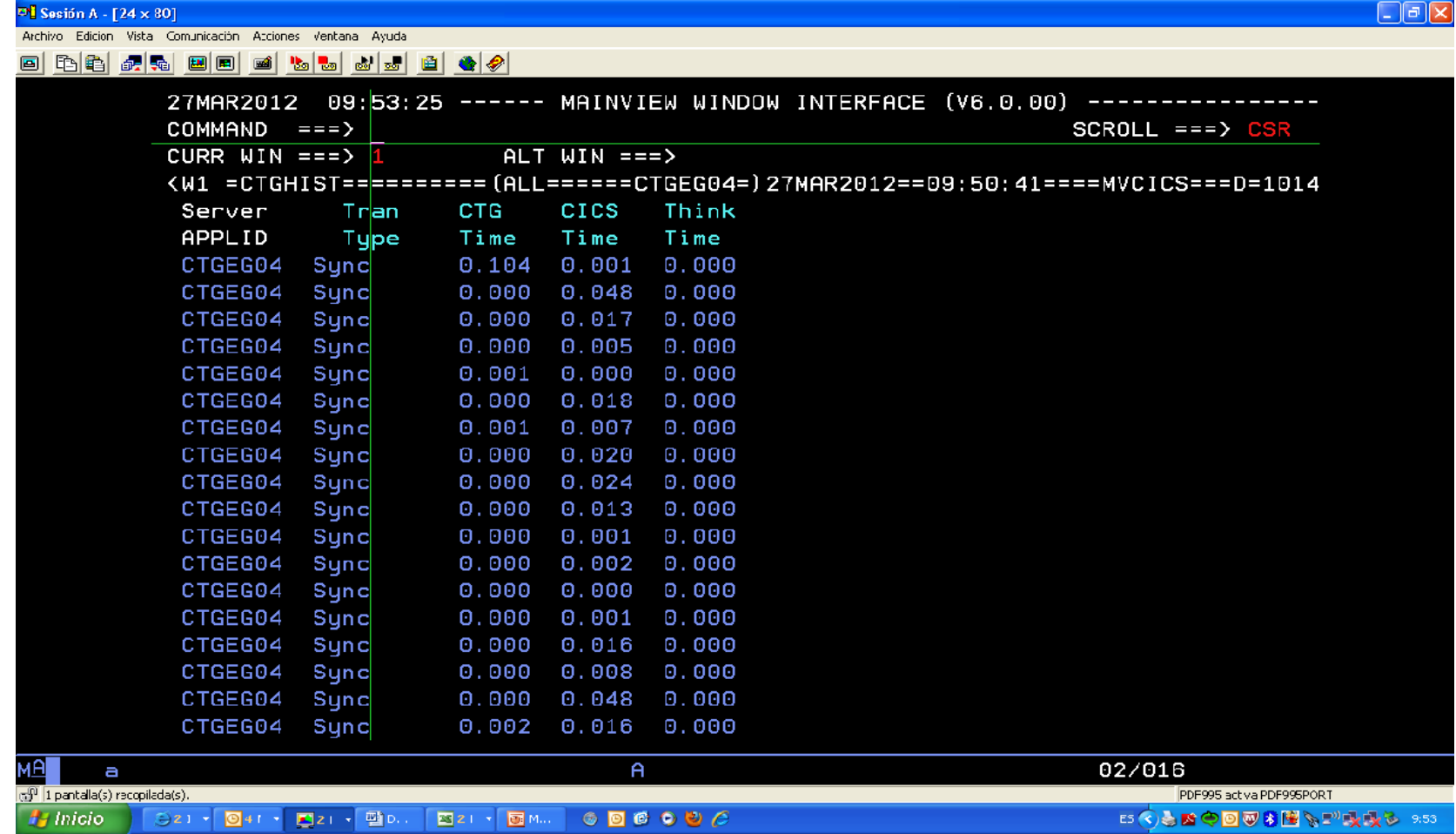

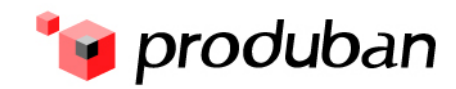

#### **EXCI o IPIC?**

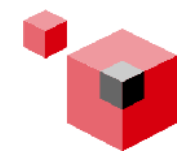

**Al inicio del proyecto, se consideró utilizar protocolo IPIC .**

**Finalmente se optó por EXCI, considerando:** 

- **Protocolo más consolidado**
- **Óptimo rendimiento**
- **No necesidad de commareas superiores a 32K**

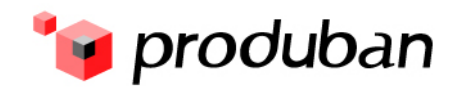

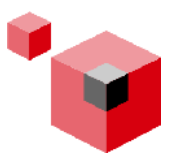

#### **Problemas encontrados durante el piloto**

- **En las primeras pruebas, se detectaron malos tiempos de respuesta en las Sucursales.**
- **Se analizaron las estadísticas, concretamente los campos GD\_IAVRESP y CS\_IAVRESP, para ver qué parte del tiempo se iba en CICS y que parte se consumía en GD.**
- **Hubo que aplicar APAR PM30669 ya que los tiempos que mostraba el primer campo incluía el tiempo que se tardaba en leer los datos desde la aplicación cliente y eran muy variables, dependiendo de la velocidad de la línea.**
- **Gracias a este reporte erróneo inicial se analizó GD\_IREQDATA GD\_IALLREQ y se observó que llegaban al host 32k de datos por cada petición.**
- **El programa en C utiliza la DLL ctglient.dll especificaba 32K en el valor**  *commarea\_outbound\_length.* **Se modificó para ajustarla al valor de los datos que viajaban a la longitud real de los datos.**

**Tras esta corrección se consiguieron los tiempos de respuesta requeridos** 

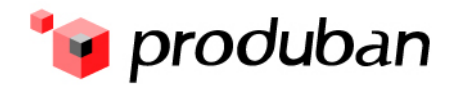

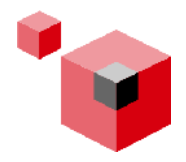

#### **Escenario HA recomendado**

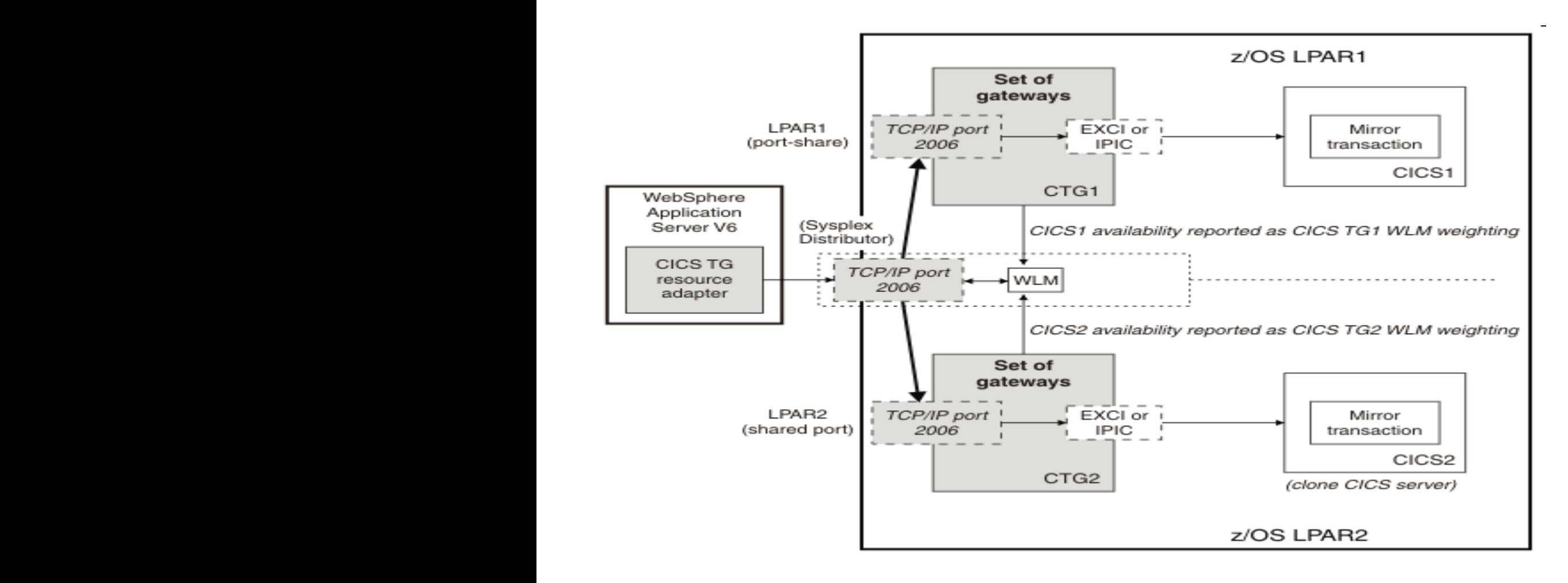

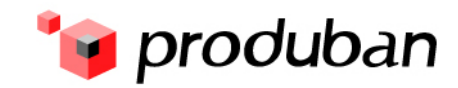

#### **Descripción del escenario I**

**4 LPARs en 4 máquinas físicas diferentes.**

**8 CTGs, 8 regiones CICS en total.**

**2 CTGs, 2 CICS Por LPAR.**

**Cada CTG está conectado con 1 CICS utilizando EXCI, no hay exits de HA.**

**El Balanceo de carga entre LPARes se hace vía Sysplex Distributor con una DVIPA y un único puerto compartido.**

**El cliente es un programa C que usa ECI versión 2 para conectar al CTG.** 

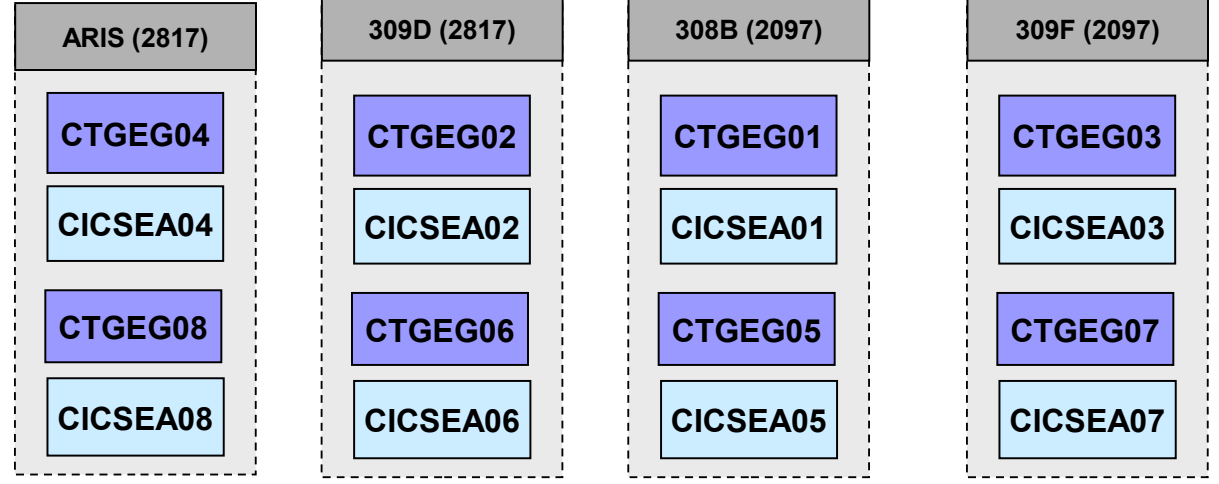

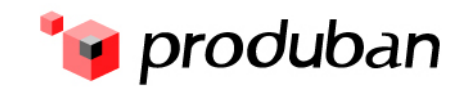

#### **Descripción del escenario II**

**Versión de z/OS : 1.11. Versión de CTG : 7.2. Versión de CICS : 3.2.**

**Número de sucursales migradas : 3319 Número de puestos migrados : 21.247**

**Tamaño medio de datos recibido en host por los servidores CTG : 490 bytes.**

**Tamaño medio de datos enviado al cliente por los servidores CTG : 1212 bytes.**

**Tamaño medio de datos enviado desde CTG al CICS : 270 bytes.**

**Tamaño medio de datos envidos desde CICS a CTG : 32k.**

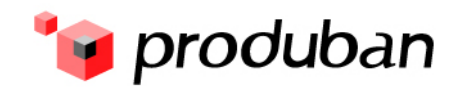

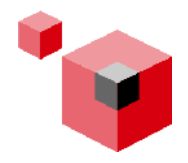

### **Peticiones CTG en un día completo.**

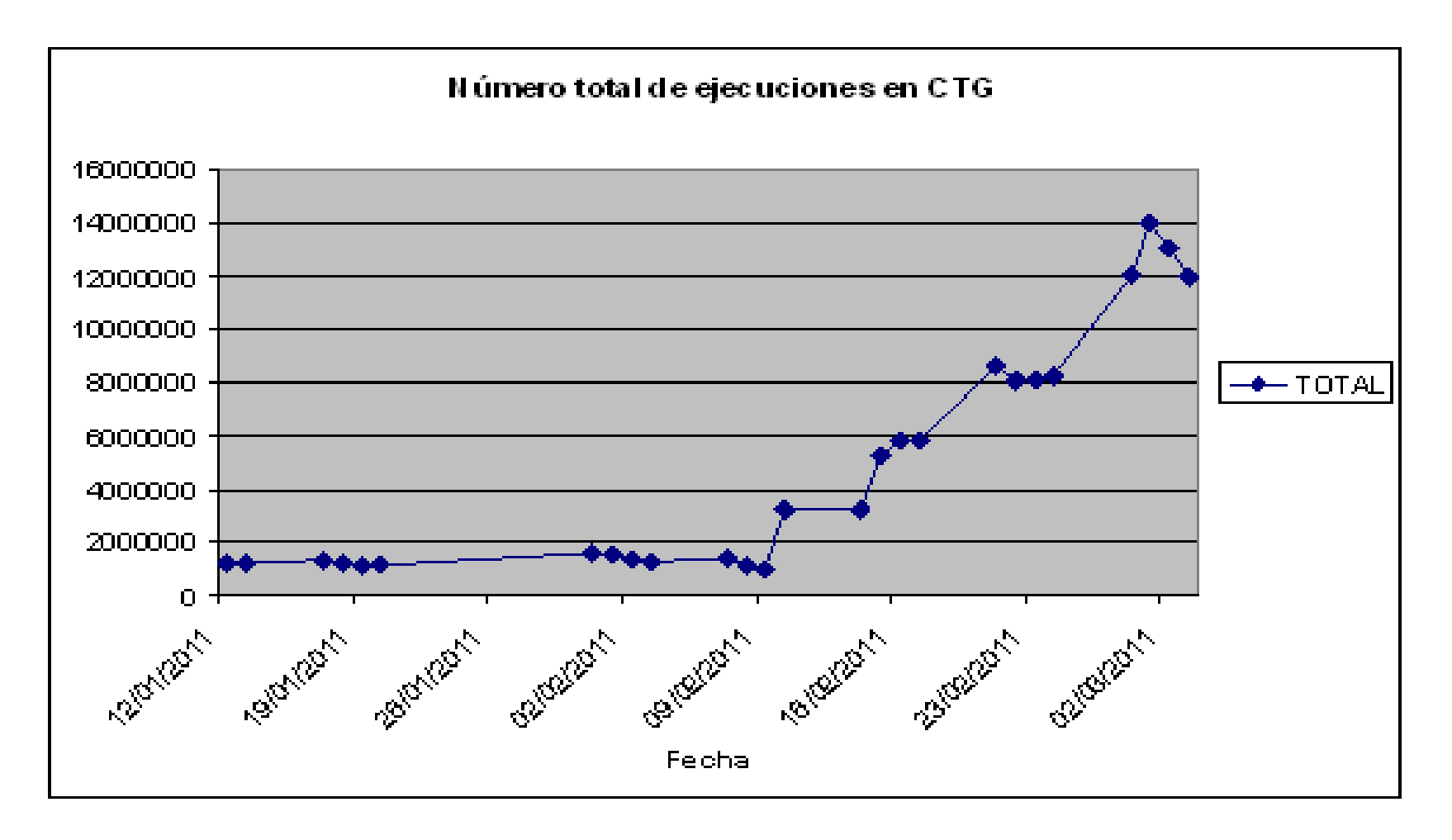

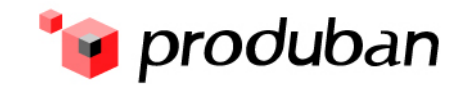

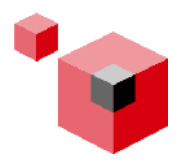

### **Consumos en el intervalo 08:00-14:00**

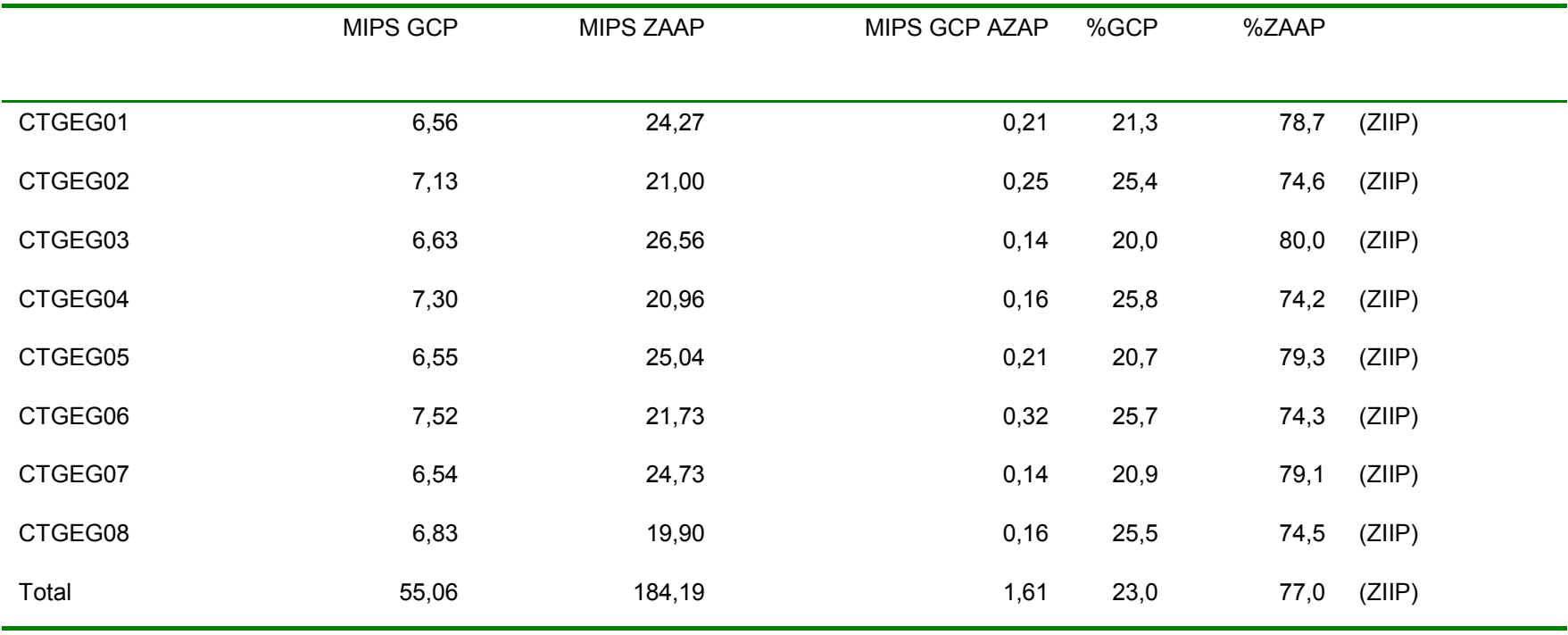

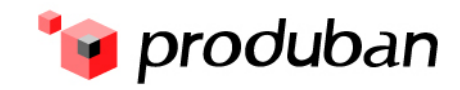

#### **Conclusiones**

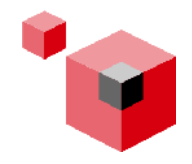

**Funcionalidad y nivel de servicio altamente satisfactorios:** 

**Ningún problema en producción hasta la fecha**

**Ampliando la solución a otro banco del grupo, aunque no tiene el problema de las 3745** 

**Nivel de consumo satisfactorio:** 

**Elevado porcentaje de descarga a zAAP, incluso con interfaz EXCI**

**Futura ampliación a entornos de integración WAS/CICS**

**Transaccionalidad**

 **Datos > 32K (IPIC, Channels/Containers)**

**Estándar JCA**

**Futuro cambio de distribuido a Z en otras grandes entidades.** 

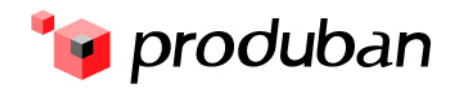

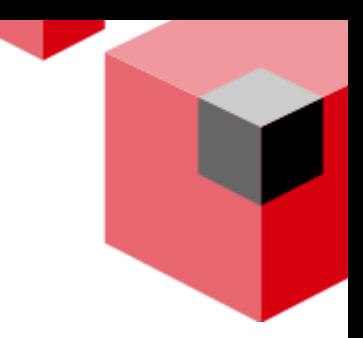

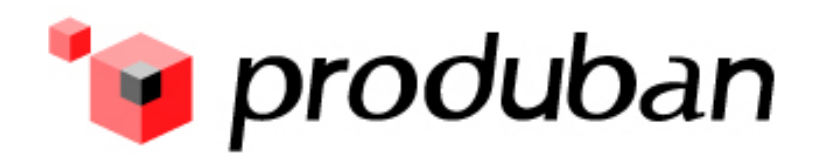

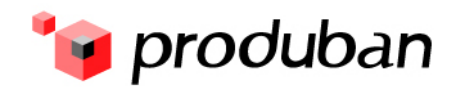